https://www.100test.com/kao\_ti2020/449/2021\_2022\_VB\_E8\_BE\_8 5\_E5\_AF\_BC\_EF\_BC\_c97\_449440.htm Variant (Long)

DateDiff(interval, date1, date2[, firstdayofweek[, firstweekofyear]]) DateDiff and the stateDiff and the stateDiff interval

are the contract of the date  $\alpha$  date  $\alpha$ Date1 date2 Variant (Date)

Firstdayofweek

firstweekofyear

 $\frac{1}{1}$  1

日的星期为第一周。 设置 interval 参数的设定值如下: 设置 yyyy q m y d w ww h n s firstdayofweek vbUseSystem0 NLS API vbSunday1 vbMonday2 vbTuesday3 vbWednesday4 vbThursday5 vbFriday6 vbSaturday7 vbUseSystem0 NLS API vbFirstJan11 1 1 vbFirstFourDays2 vbFirstFullWeek3 DateDiff

DateDiff

date1 date2 " " (y) " " (d) interval " " (w)

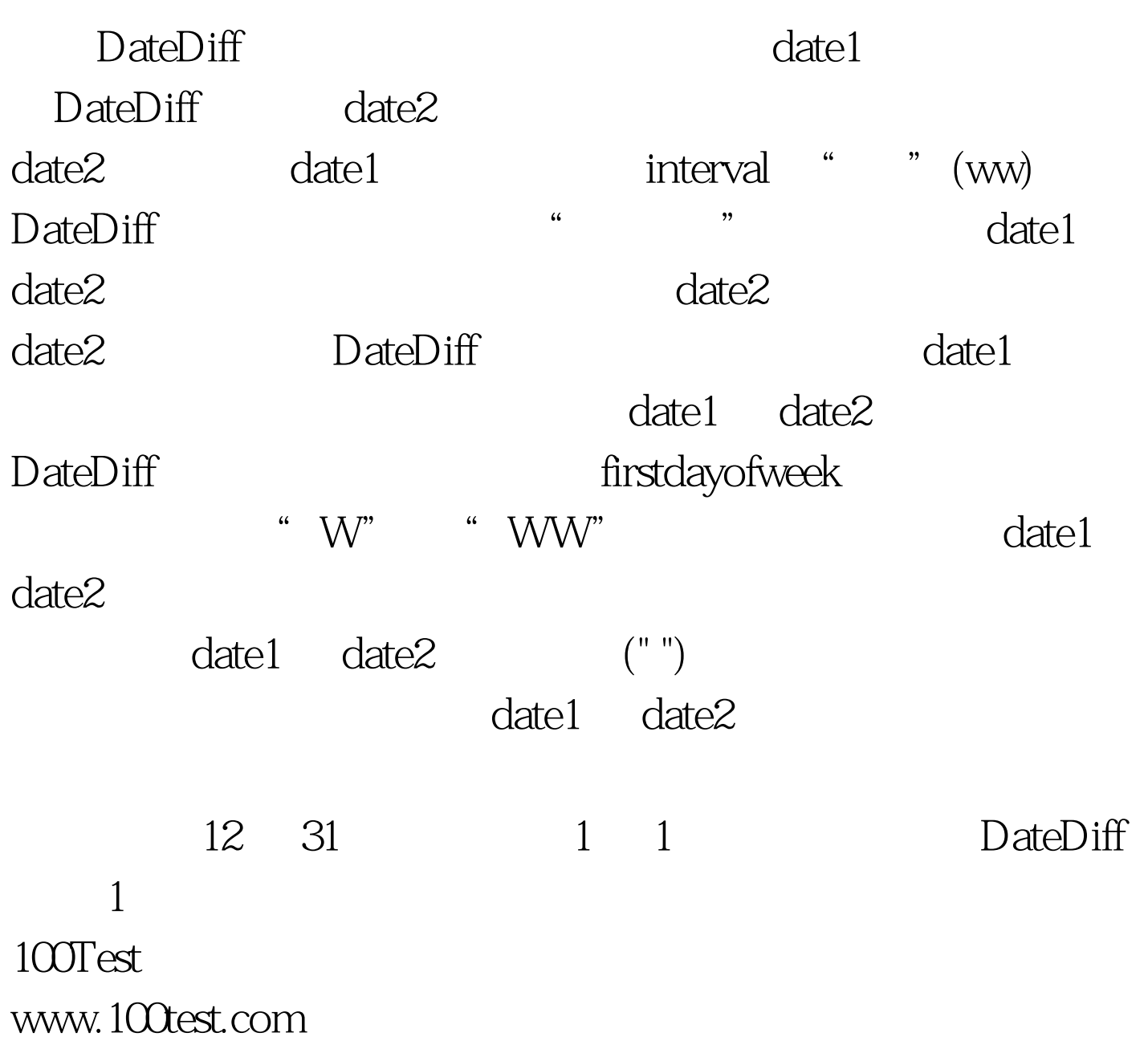